# APA Citations

GRADE 10 FOOD AND NUTRITION

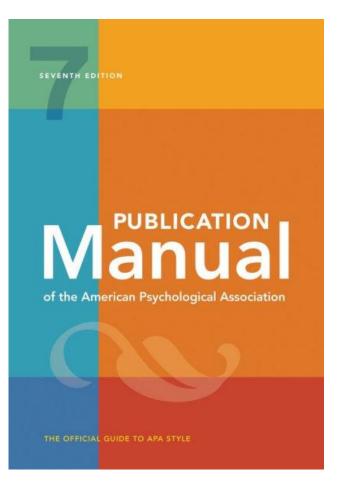

### **APA Citation Style**

The American Psychological Association (APA) citation style is the most commonly used format for manuscripts in the social sciences.

#### **APA regulates:**

- In-text citations
- References

### **In-Text Citation**

- A brief reference (author's last name, date and page number) made within the body of your work that helps identify an idea's original source.
- 2 types:

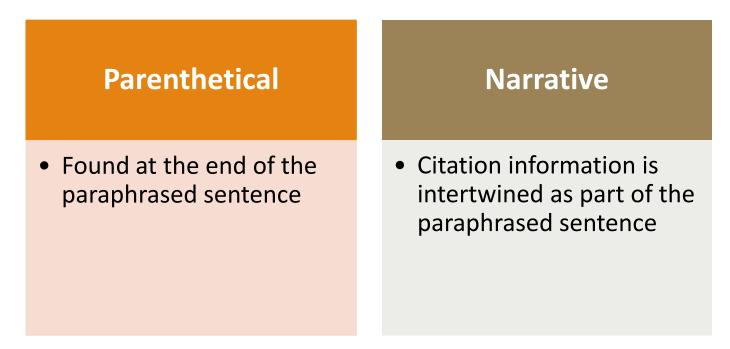

#### Parenthetical Citations

| Single source        | <ul> <li>Include author's last name and year of publication, separated by a comma, in parentheses</li> <li>E.g., Research suggests that the Purdue OWL is a good resource for students (Atkins, 2018).</li> </ul>                                        |
|----------------------|----------------------------------------------------------------------------------------------------|
| Multiple<br>sources  | <ul> <li>Arrange sources alphabetically</li> <li>Separate multiple sources using semi-colon <ul> <li>E.g., Two of the most effective study methods is to space out your studying and use flashcards (Adams, 2018; Collins, 2017).</li> </ul> </li> </ul> |
| With page<br>numbers | <ul> <li>Page number follows year of publication, separated by a comma, and with a lowercase p and a period before the number</li> <li>E.g., Research suggests that the Purdue OWL is a good resource for students (Atkins, 2018, p. 12).</li> </ul>     |

#### Parenthetical Citations

| Short quotes | <ul> <li>Place a parenthetical citation either immediately after the quotation or at the end of the sentence.</li> <li>Place citation outside the quotation marks, but before punctuation.</li> <li>E.g., As scientific knowledge advances, "the application of CRISPR technology to improve human health is being explored across public and private sectors" (Hong, 2018, p. 503).</li> </ul> |  |  |  |
|--------------|----------------------------------------------------------------------------------------------------|--|--|--|
|              |                                                                                                    |  |  |  |
|              | No quotation marks                                                                                                    |  |  |  |
|              | <ul> <li>Start block quotation on new line and indent entire block</li> </ul>                                                                                                    |  |  |  |
|              | <ul> <li>Place citation after the closing punctuation mark.</li> </ul>                                                                                                    |  |  |  |
|              | • E.g., Researchers have studied how people talk to themselves:                                                                                                    |  |  |  |
| Block        | Inner speech is a paradoxical phenomenon. It is an                                                                                                    |  |  |  |
| quotations   | experience that is central to many people's everyday                                                                                                    |  |  |  |
|              | lives, and yet it presents considerable challenges to                                                                                                    |  |  |  |
| (40 words or | any effort to study it scientifically. Nevertheless, a wide                                                                                                    |  |  |  |
| more)        | range of methodologies and approaches have                                                                                                    |  |  |  |
|              | combined to shed light on the subjective experience of                                                                                                    |  |  |  |
|              | inner speech and its cognitive and neural                                                                                                    |  |  |  |
|              | underpinnings. (Alderson-Day & Fernyhough, 2015, p.                                                                                                    |  |  |  |

957)

#### Narrative In-Text Citation

| Single source        | <ul> <li>Includes the author's name directly in the sentence, with the year of publication directly following the author's last name.</li> <li>E.g., Atkins (2018) suggests that the Purdue OWL is a good resource for students.</li> </ul> |
|----------------------|----------------------------------------------------------------------------------------------------|
|                      |                                                                                                    |
| Multiple<br>sources  | <ul> <li>Sources may be in any order.</li> <li>E.g., According to Adams (2018) and Collins (2017), two of the most effective study methods is to space out your studying and use flashcards.</li> </ul>                                     |
|                      |                                                                                                    |
| With page<br>numbers | <ul> <li>The page number comes at the end of the sentence, once again preceded by a lowercase p and a period</li> <li>E.g., Atkins (2018) suggests that the Purdue OWL is a good resource for students (p. 12).</li> </ul>                  |

#### Narrative In-Text Citation

| <ul> <li>(fewer than 40 words)</li> <li>end quotation mark.</li> <li>E.g., Jones (1998) found "students often had different style" (p. 199).</li> </ul>                                                                                                    | iculty using APA                                                                                                    |
|----------------------------------------------------------------------------------------------------|----------------------------------------------------------------------------------------------------|
| <ul> <li>No quotation marks</li> <li>Start block quotation on new line and indent entire being the page number in parentheses after the quotation</li> <li>Cite the author and year in the narrative before the only the page number in parentheses after the quotation.</li> <li>E.g., Flores et al. (2018) described how they addresearcher bias when working with an intersect transgender people of color:</li> <li>Everyone on the research team belonged group but also held privileged identities. research process, we attended to the war privileged and oppressed identities may research process, findings, and presented</li> </ul> | uotation and place<br>tion's final<br>lressed potential<br>ional community of<br>to a stigmatized<br>Throughout the<br>ys in which our<br>nave influenced the |

#### References

- Center the title (References) at the top of the page. Bold this title.
- Double-space reference entries
- Flush left the first line of the entry and indent subsequent lines
- Order entries alphabetically by the surname of the first author of each work

#### References

Ambady, N., & Rosenthal, R. (1993). Half a minute: Predicting teacher evaluations from thin slices of nonverbal behavior and physical attractiveness. *Journal of Personality and* 

Social Psychology, 64(3), 431-441. http://dx.doi.org/10.1037/0022-3514.64.3.431

American Association of University Professors. (n.d.) Background facts on contingent faculty

positions. https://www.aaup.org/issues/contingency/background-facts

American Association of University Professors. (2018, October 11). Data snapshot: Contingent faculty in US higher ed. AAUP Updates. <u>https://www.aaup.org/news/data-snapshot-contingent-faculty-us-higher-ed#.Xfpdmy2ZNR4</u>

Anderson, K., & Miller, E. D. (1997). Gender and student evaluations of teaching. *PS: Political Science and Politics*, *30*(2), 216–219. https://doi.org/10.2307/420499

Armstrong, J. S. (1998). Are student ratings of instruction useful? American Psychologist,

53(11), 1223-1224. http://dx.doi.org/10.1037/0003-066X.53.11.1223

Attiyeh, R., & Lumsden, K. G. (1972). Some modern myths in teaching economics: The U.K. experience. American Economic Review, 62(1), 429–443.

https://www.jstor.org/stable/1821578

Bachen, C. M., McLoughlin, M. M., & Garcia, S. S. (1999). Assessing the role of gender in

#### Reference Components

All APA reference list entries contain four main components: author, date, title, and source. Those components are organized as follows:

Author. (Date). Title. Source.

### **Formatting Author Names**

- List the full last name, a comma, and then the initials of the author, with a space between the initials.
- Do not list the full first or middle name of an author.

William Shakespeare → Shakespeare, W.
Louisa May Alcott → Alcott, L. M.
Leonardo da Vinci → da Vinci, L.
George W. Ogden → Ogden, G. W.
Jean-Luc Lebrun → Lebrun, J.-L.

### **Organizational Authors**

- Some resources may be attributed to a group or organization, instead of a specific person or persons.
- In this case, give the name of the group or organization, capitalized as needed.

Centers for Disease Control and Prevention. (2019, October 3). *Outbreak of lung injury associated with e-cigarette use, or vaping*. Retrieved October 8, 2019, from https://www.cdc.gov/tobacco/basic\_informati on/e-cigarettes/severe-lung-disease.html

## No Author

 If there is no listed author or editor, start your reference with the title, place the date after the title, and continue the reference as normal.

Title. (Date). Source.

 Check very carefully to ensure that there is no organization or company that can be used as the author! Appeal to authority. (n.d.). Logical

Fallacies.

https://www.logicalfallacies.org/ap

peal-to-authority.html

Oxford English dictionary (2nd ed.).

(1989). Clarendon Press.

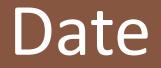

U.S. Department of Veterans Affairs. (2010). Facing

- Most sources (such as books, journal articles, and films) only require the year.
- For magazines, newsletters, newspapers, social media, YouTube videos, blog posts, etc., provide the full date.

down PTSD, vet is now soaring high.

http://www.mentalhealth.va.gov/featureArticle\_Fe

b.asp

Valinsky, J. (2019, October 8). Instagram dark mode is

here. CNN.

https://www.cnn.com/2019/10/08/tech/instagram-

dark-mode-trnd/index.html

#### No Date

- If an item does not have a discernible date, you may use n.d. as the date (for no date); do not simply leave out the date.
- For webpages, do not use a general copyright date given for the website and do not use a review date.
- Look for a specific created, updated, or modified date for the page or document you are using.

Corcodilos, N. (n.d.). *Keep your salary under* 

wraps. Ask the Headhunter.

http://www.asktheheadhunter.com/ha

salary.htm

Santa Fe College. (n.d.). *Fifty years to first*.

https://www.sfcollege.edu/about/50/

#### **Retrieval Dates**

- If the resources you are citing may change substantially before readers can access it, you may add a retrieval date prior to the URL.
- Examples include wikis, dictionary entries, Twitter profiles, webpages that update frequently, etc.

Centers for Disease Control and Prevention. (2019, October 3). *Outbreak of lung injury associated with e-cigarette use, or vaping*. **Retrieved October 8, 2019, from** https://www.cdc.gov/tobacco/ba sic\_information/e-cigarettes/severelung-disease.html

### Title

The third component is the title. Depending on what you are citing, your title will be formatted differently.

Author. (Date). Title OR Title. Source.

## Capitalization in Titles

- Only capitalize certain words in a title:
  - The first word of the title
  - The first word of the subtitle, usually directly after a colon :
  - Any proper nouns (places, people, organizations, etc.)
  - All significant words in a journal/website title

- Introduction to research in the health sciences
- Can't remember what I forgot: The good news from the front lines of memory research
- Aces high: The heroic saga of the two topscoring American aces of World War II
- The FBI: A history
- Journal of Studies on Alcohol and Drugs [jo urnal title]

## Italics in Titles

• Italicize titles of stand-alone works

- Books
- Reports
- Films, movies, YouTube videos
- PowerPoint slides
- Social media posts
- Webpages
- Do not italicize titles of things that are part of a bigger work. Italicize the bigger work (that is, the source)
  - Magazine, newspaper or journal articles
  - Blog posts
  - Book chapters
  - Podcast episodes
  - Songs
  - TV series episodes

Corcodilos, N. (n.d.). *Keep your salary under* 

wraps. Ask the Headhunter.

http://www.asktheheadhunter.com/has

alary.htm

Jones, P. [patrickJMT]. (2009, October

24). *Easily memorize the unit* 

circle [Video]. YouTube.

http://www.youtube.com/watch?v=03

McKEg9ASA

## Square Brackets in Titles

- If the information you are citing is not a routine format, use square brackets after the title to clarify.
- Common examples include:
  - o [Video]
  - o [Tweet]
  - o [App]
  - [Painting]

CrashCourse. (2019, September 27). Natural

language processing: Crash course AI

#7 [Video]. YouTube.

https://www.youtube.com/watch?v=oi0JXuL1

9TA

Florida Memes. (n.d.). *Home* [Facebook page].

Facebook. Retrieved October 8, 2019, from

https://www.facebook.com/morefloridamem

es/

#### **Internet Sources**

- Internet sources typically include the website on which the source is located and the URL.
- If the author and the website title are identical, omit the website title.
- You may elect to add a retrieval date to the URL if the information is expected to change.

Leibsohn, D., & Mundy, B. E. (n.d.). Surveying the Pre-

Columbian. Vistas: Visual Culture in Spanish America, 1520-

1620. https://vistas.ace.fordham.edu/themes/pre-

columbian-surveying/

Royal Collection Trust. (n.d.). Albert's life and

times. https://albert.rct.uk/explore#/prince\_alberts\_life\_and

#### \_times

U.S. Department of State. (2019, April 9). Afghanistan travel

advisory. Retrieved October 9, 2019 from

https://travel.state.gov/content/travel/en/traveladvisories/tr

aveladvisories/afghanistan-advisory.html

## Video Sources

- The source for film and television is typically the production company.
- Multiple production companies are separated by semicolons.
- For online films/television, add a URL.

Boyle, D. (Director). (2008). Slumdog

*millionaire* [Film]. Celador Films; Film4.

Karim, J. [jawed]. (2005, April 23). Me at the

zoo [Video]. YouTube.

https://www.youtube.com/watch?v=jNQXAC9IVRw

Macdonald, K., Burk, B., Carpenter, B., King, S., & Abrams,

J. J. (2016). *11.22.63* [TV series]. Carpenter B.; Bad

Robot Productions; Warner Bros. Television.

http://www.hulu.com/112263

#### Typical APA citation: Webpages / Web Documents

Template

Author, A. A. (Year). Title of page. Website. http://xxxxx

- General copyright dates are not sufficient to use as the publication date. If no creation or publication date is given, use **n.d.**
- If the author and website are the same, omit the website.

#### **Example 1: Author, No Date**

Corcodilos, N. (n.d.). Keep your salary under wraps. Ask the Headhunter.

http://www.asktheheadhunter.com/hasalary.htm

#### Typical APA citation: Webpages / Web Documents

**Example 2: Corporate Author** 

U.S. Department of Veterans Affairs. (2010). Facing down PTSD, vet is now

soaring high. http://www.mentalhealth.va.gov/featureArticle\_Feb.asp

**Example 3: No Author** 

Appeal to authority. (n.d.). Logical Fallacies.

https://www.logicalfallacies.org/appeal-to-authority.html

#### Typical APA citation: Online Videos

#### Template

Author, A. A. [username]. (Year, Month Day). *Title of video* [Video]. Website. <u>http://xxxxx</u>

• Use this for videos posted on websites or blogs, such as YouTube, TED, a news website, etc.

Example 1: Full Name

Jones, P. [patrickJMT]. (2009, October 24). *Easily memorize the unit* 

circle [Video]. YouTube.

http://www.youtube.com/watch?v=03McKEg9ASA

#### Typical APA citation: Online Videos

**Example 2: User Name Only** 

Vercamath. (2011, July 25). Parallel universes explained [Video]. YouTube.

http://www.youtube.com/watch?v=GWaB3SksOQU

**Example 3: TED Talk** 

Gavagan, E. (2012, April). A story about knots and surgeons [Video]. TED

Conferences.

https://www.ted.com/talks/ed\_gavagan\_a\_story\_about\_knots\_and\_surgeons

#### For more info on APA citations...

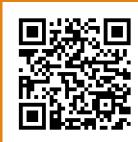

Santa Fe College APA citation guide (https://sfcollege.libguides.com/apa/internet)

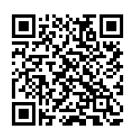

APA style in text citations (<u>https://apastyle.apa.org/style-grammar-guidelines/citations</u>)

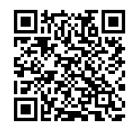

APA style references (https://apastyle.apa.org/style-grammarguidelines/references)